## **Suma dwóch liczb**

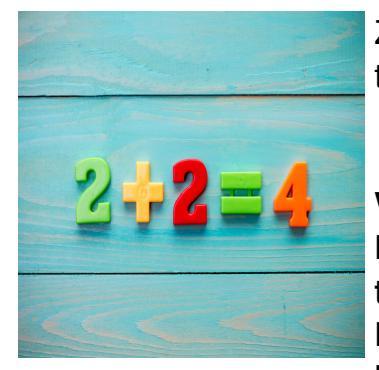

Zapewne wiesz jak dodaje się dwie liczby, przecież to nie jest nic trudnego, dlatego dodaj dwie liczby w systemie **p =<2,16>**.

## **Wejście:**

Na początek jedna liczba t określająca ilość zestawów danych **t<=5000**;

Każdy zestaw składa się z jednej liczby p a następnie w kolejnych liniach podane są dwie liczby w tym systemie.

Długość liczb jest równa i nie przekracza 500 cyfr.

## **Wyjście:**

Wynik dodawania 2 liczb.

## **OUT:**

17 1101100 2657109459